# An introduction to Choco A java Constraint Programming Library

G. Rochart, N. Jussien, X. Lorca Charles Prud'homme, Hadrien Cambazard, Guillaume Richaud, Julien Menana, Arnaud Malapert

Bouygues SA, École des Mines de Nantes (LINA CNRS UMR 6241)

<span id="page-0-0"></span>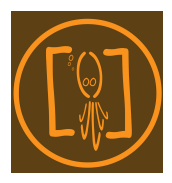

### **Outline**

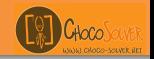

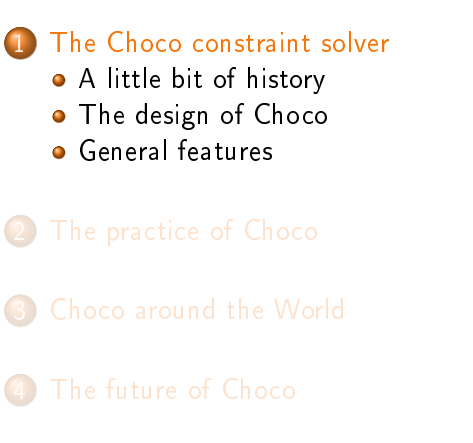

<span id="page-1-0"></span> $\leftarrow$ 

#### A solver for teaching and research

<span id="page-2-0"></span>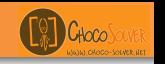

- 1999 : a first CLAIRE implementation within the OCRE project an national initiative for an open constraint solver for both teaching and research (Nantes, Montpellier, Toulouse, Bouygues, ONERA)
- 2003 : a first Java implementation portability, ease of use for newcomers, etc.
- 2008 : Choco V2

a clear separation between the model and the solving machinery ; a complete re-factoring ; a user-oriented version

#### An open constraint solver

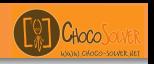

- An open system
	- a source forge project
	- BSD license for all possible usages
- A glass box
	- o designed for both teaching and research
	- · efficient yet readable
	- readable yet efficient

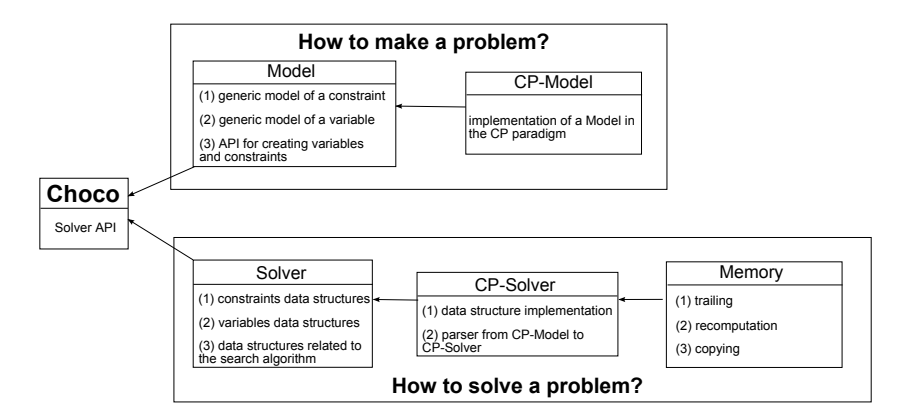

Cillaco<sup>r</sup>

<span id="page-4-0"></span> $\equiv$ 

イロト イ母 トイヨ トイヨ トー

### Embedded Variable Types

<span id="page-5-0"></span>Gilaca

A wide variety of variable paradigms :

- **•** Integer variables : enumerated and bounded,
- Set variables : enumerated and bounded,
- $\bullet$  Real variables,
- Composite variables : integer expression and real expression composed with operators like plus, mult, minus, scalar, sum, power, ... (first-class citizen)

#### Work in progress

**o** Intervals list.

# A Large Choice of Implemented Constraints

About 70 available constraints in Choco :

- Classical arithmetic constraints : equal, not equal, less or equal, greater or equal,
- A large set of useful global constraints : AllDifferent and BoundAllDifferent, GlobalCardinality and BoundGCC, AtMostNvalue, Cumulative, Occurence, Element, . . .
- **Exclusive constraints : Tree, ...**
- $\bullet$  Reified constraints : and, or, not, implies, if Only If,  $\dots$

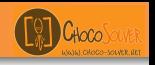

User can use predefined search methods :

- Searching CSP solutions: solve for searching first solution and solveAll for searching all solutions
- Optimizing a problem by maximizing ou minimizing a variable value (maximize and minimize) with or without restart
- Some new feature in next release like solve with restarts (useful for heuristics with learning). . .

#### Embedded Search Heuristics

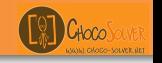

Choco proposes a set of implemented Search Heuristics. Two kinds are distinguished :

- **Variable choice:** MinDomain, RandomIntVarSelector, StaticVarOrder, DomOverDeg, DomOverDynDeg, DomOverWDeg, DomOverFailureDeg, LexIntVarSelector, . . .
- Value choice for a Variable : DecreasingDomain, IncreasingDomain, MaxVal, MinVal, MidVal, RealIncreasingDomain, RandomIntValSelector, RandomSetValSelector, . . .

### **Outline**

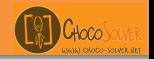

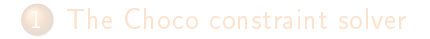

#### 2 [The practice of Choco](#page-9-0)

- **[A First Problem](#page-10-0)**
- **•** [The Nqueens problem](#page-14-0)
- **[Custom branching](#page-18-0)**
- **[Good Practice](#page-19-0)**
- 
- 

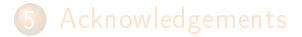

<span id="page-9-0"></span> $\leftarrow$ 

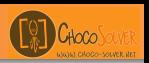

**•** Two parts : the *Model* and a *Solver*.

```
Model m = new CPModel() ;
Solver s = new CPSolver();
```
<span id="page-10-0"></span>造

メロト メタト メミト メミト

#### $x + y = z$

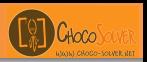

**•** Two parts : the *Model* and a *Solver*.

```
Model m = new CPModel();
Solver s = new CPSolver();
```
 $\bullet$  *Model* = Variables + Expressions + Constraints.

IntegerVariable v1 = makeBoundIntVar("v1", 1,5); IntegerVariable  $v2 = makeBoundIntVar("v2", 1, 5)$ ; IntegerVariable  $v3 = makeBoundIntVar("v3", 1, 5)$ ; IntegerExpressionVariable e1 =  $plus(v1, v2)$ ; Constraint  $c1 = eq(v3, e1)$ ;

#### $x + y = z$

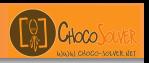

• Two parts : the *Model* and a *Solver*.

```
Model m = new CPModel();
Solver s = new CPSolver();
```
 $\bullet$  Model = Variables + Expressions + Constraints.

IntegerVariable v1 = makeBoundIntVar("v1", 1,5); IntegerVariable  $v2 = makeBoundIntVar("v2", 1, 5)$ ; IntegerVariable  $v3 = makeBoundIntVar("v3", 1, 5)$ ; IntegerExpressionVariable e1 =  $plus(v1, v2)$ ; Constraint  $c1 = eq(v3, e1)$ ;

**•** Linking *Variables* and *Constraints* 

```
m.addVariable(v1,v2,v3);
m.addConstraint(c1) ;
```
#### $x + y = z$

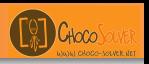

• Two parts : the *Model* and a *Solver*.

```
Model m = new CPModel();
Solver s = new CPSolver();
```
 $\bullet$  Model = Variables + Expressions + Constraints.

IntegerVariable v1 = makeBoundIntVar("v1", 1,5); IntegerVariable  $v2 = makeBoundIntVar("v2", 1, 5)$ ; IntegerVariable  $v3 = makeBoundIntVar("v3", 1, 5)$ ; IntegerExpressionVariable e1 =  $plus(v1, v2)$ ; Constraint  $c1 = eq(v3, e1)$ ;

• Linking *Variables* and *Constraints* 

```
m.addVariable(v1,v2,v3);
m.addConstraint(c1) ;
```
**•** Feeding the *Model* to the *Solver* 

```
s.read(m):
s.solve() ;
```
<span id="page-14-0"></span>Cunc

## Problem and Variables declaration

A well-known problem : the nqueens problem

• Model and Solver declarations

Model m = new CPModel() ; Solver s = new CPSolver() ;

• A model using three kinds of Variables

```
IntegerVariable[] q = new IntegerVariable[n];
IntegerVariable[] d1 = new IntegerVariable[n];
IntegerVariable[] d2 = new IntegerVariable[n];
\forall i \in [1, n], q[i] = makeEnumIntVar("q"+i,1,n);
\forall i \in [1,2*n], d1 [i] = makeEnumIntVar ("d1-"+i,1,2 *n);
\forall i \in [1, 2 * n], d2[i] = makeEnumIntVar("d2-"+i,-n,n);
```
# Constraint declaration

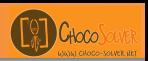

- Model and Solver declarations
- A model using three kinds of Variables
- $\bullet$  Equality (channeling) constraints are defined :

```
Constraint[] equalities = new Constraint[2*n];
int i, i = 0;
while (i < n) {
      equalities[j] = eq(d1[i], plus(q[i],i));
      equalities[i+1] = eq(d2[i], minus(q[i],i));
      i++: i+=2:
}
```
• AllDifferent constraints are defined

```
Constraint[] allDiff = new Constraint[3];
allDiff[0] = allDifferent(q);
allDiff[1] = allDifferent(d1);allDiff[2] = allDifferent(d2);
```
Gilana

# Relating Variables and Constraints

- Model and Solver declarations
- A model using three kinds of Variables
- Constraint declaration.
- **•** Relating Variables and Constraints in the Model.

```
m.addVariable(q) ;
m.addVariable(d1) ;
m.addVariable(d2) ;
m.addConstraint(equalities) ;
m.addConstraint(allDiff) ;
```
Gilaca

# Search Heuristic and Resolution

- Model and Solver declarations
- A model using three kinds of Variables
- **Constraint declaration.**
- **•** Relating *Variables* and *Constraints* in the Model.
- **•** Feeding the *Model* to the *Solver*:

```
s.read(m):
```
A search heuristic : choosing a Variable whose domain has a minimum size. . .

s.setVarIntSelector(new MinDomain(s,s.getVar(q))) ;

**•** Resolution begins...

```
s.solve():
```
# Customizing the search

. . .

<span id="page-18-0"></span>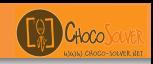

Customizing the search can be done by custom branching (for instance)

**• Creating an AbstractargeIntBranching class** 

s.attachGoal(new DichotomicBranching(s.getVar(q))) ;

DichotomicBranching extends AbstractLargeIntBranching {

**Implementing some functions like** 

```
public int getFirstBranch(Object x) { return 1 ; }
public int getNextBranch(...) { return i+1 ; }
public boolean finishedBranching(..) { return i == 2 ; }
public void goDownBranch(..) ... {
      ...
      int middle = (var.getSup() + var.getInf()) / 2;if (i == 1) var.setSup(middle);
      else var.setInf(middle + 1) ;
```
#### In a few words

<span id="page-19-0"></span>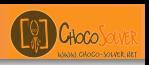

Keep your mind, in Choco :

- **•** Modeling and search are separated through *Model* and *Solver*
- Variables and Constraints are separated from Model and Solver

The Choco philosophy :

- an open, user-oriented constraint solver
- **a** a clear separation between model and solver
- **a** living solver

#### **Outline**

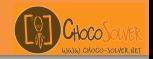

- 
- 
- 3 [Choco around the World](#page-20-0)
- 
- 

<span id="page-20-0"></span>4日)

## Academic usage of Choco (as far as we know)

- **o** in France :
	- Universities : Nantes, Montpellier, Rennes, Toulouse, Clermont-Ferrand
	- Engineering schools : ENSTA, Ecole des Mines de Nancy, Ecole des Mines de Nantes
- **o** in Europe :
	- UK : University of Glasgow
	- **.** Ireland : University of Cork

#### Industry usage of Choco (as far as we know)

- Big companies : Bouygues, Amadeus, Dassault
- Research agencies : ONERA, NASA
- Software and Integrators : Kls-Optim, alfaplan GmbH

#### **Outline**

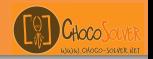

- 
- 
- 
- 4 [The future of Choco](#page-23-0)
- 

<span id="page-23-0"></span>4日)

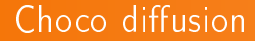

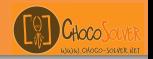

- A ChocoDay alongside the French CP days (in June)
- **•** For the first time : contestant within the CP solver competition
- A dynamic website : downloads, teaching material, demo material, etc.

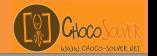

- o integrating explanations (PaLM V2)
- **•** implementing automatic reformulation techniques
- o global constraint automatic and generic generation
- **•** integration with LP!

#### **Outline**

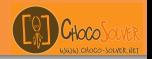

- 
- 
- 
- 4 [The future of Choco](#page-23-0)
- 5 [Acknowledgements](#page-26-0)

<span id="page-26-0"></span>4日)

## The Choco team

<span id="page-27-0"></span>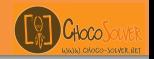

• the founding fathers

François Laburthe (Amadeus), Narendra Jussien (EMN, LINA)

**o** the core team

Guillaume Rochart (Bouygues), Hadrien Cambazard (4C)

• the new generation

Charles Prud'homme (EMN - project management), Xavier Lorca (EMN

- teaching, training), Guillaume Richaud (EMN - dev.), Julien Menana  $(EMN - dev.),$  Arnaud Malapert  $(EMN - dev.)$ 

**•** the funding fathers École des Mines de Nantes, Bouygues SA, Amadeus SA